# **OPIS PRZEDMIOTU ZAMÓWIENIA**

do zapytania ofertowego pn.:

# **"Aktywne Tablice"**

## **nr sprawy: TI.7021.163.2018**

#### **1. Rodzaj i ilość pomocy dydaktycznych**

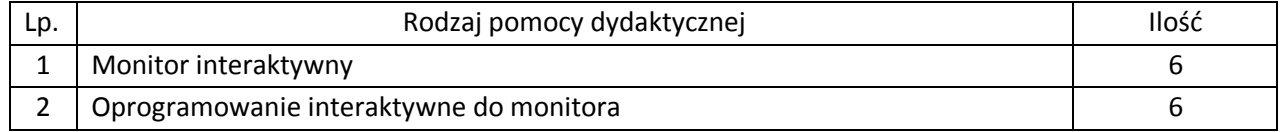

#### **2. Wymagania funkcjonalno-techniczne do powyższych pomocy dydaktycznych:**

#### **Monitor interaktywny – parametry minimalne**

Efektywna powierzchnia monitora (obszar interaktywny), na której można dokonywać notatek, sterować pracą komputera 142cm x 80 cm (przekątna 65 cali – 163 cm). Format monitora – 16:9. Jasność 360 cd/m2. Rozdzielczość matrycy 1920 x 1080 Kontrast 5000:1. Kąt widzenia 178 stopni. Czas reakcji matrycy maksimum 8 ms. Wyświetlacz LCD z podświetleniem LED Wbudowane głośniki o łącznej mocy 10W. Waga – maksymalnie 70 kg. Poziom hałasu 35 dB. Technologia – dotykowa, optyczna. Komunikacja monitora z komputerem za pomocą przewodu USB. System mocowania VESA 300 x 400 mm. Gniazda podłączeniowe: HDMI 1.4 x 2, DISPLAY PORT x 1, USB 2.0 Typ B x 3, stereo audio miniJack x 1, RS232 x 1 (porty USB skojarzone z konkretnym gniazdem HDMI lub DISPLAY PORT). Współpraca z HDCP 1.4 Standardowy pobór mocy do 135W w czasie pracy, nie więcej niż 2W w trybie uśpienia. Wbudowany (zamontowany) komputer w slocie OPS monitora: Wymiary 200x119x30mm Procesor Intel Celeron 3865U 1.80GHz Grafika Intel HD Graphics 610 pamięć RAM 4GB DDR4 (2x SO-DIMM, max 32GB) Dysk SSD 128GB 1x 2,5 SATA, 1x mSATA, 1x M.2 (2242/2280) 1x RJ45 Ethernet 10/100/1000MB/s, 1x WiFi 1x HDMI, 2x USB2.0, 2x USB3.0, 1x RS232, 1x AUDIO (mic-in, audio-out), diody LED: 1x Power, 1x HDD, System Windows 10 Pro 64bit Gwarancja producenta na monitor – 2 lata. Obsługa monitora za pomocą załączonych pisaków i za pomocą palca.

W zastawie z monitorem dwa pisaki, każdy koniec pisaka ma inną funkcję (np. z jednej strony funkcja pisania, a z drugiej funkcja gumki). Możliwość przypisania każdemu końcowi pisaka wybranych funkcji programu.

W zestawie półka mocowana do obudowy monitora lub przygotowane przez producenta monitora miejsca do odłożenia pisaków.

Obsługa 8 jednoczesnych dotknięć umożliwia pracę kilku użytkowników jednocześnie z materiałem interaktywnym na tablicy wykorzystując dołączone pisaki, inne przedmioty lub swoje palce do pisania.

Realizacja funkcji myszy oraz gestów wielodotyku przy użyciu palca (palców), pisanie za pomocą pisaka dołączonego do monitora, ścieranie zapisków dłonią. Wszystkie te funkcje dostępne bez konieczności przełączania trybów i dla wszystkich użytkowników jednocześnie.

Rozpoznawanie gestów wielodotyku: dotknięcie obiektu w dwóch punktach i obracanie punktów dotyku wokół środka – obracanie obiektu, dotknięcie obiektu w dwóch punktach i oddalanie lub przybliżanie punktów dotyku – zwiększanie i zmniejszanie obiektu.

Wbudowany czujnik wykrywania obecności osób przed monitorem i automatycznie uruchamiający monitor. Po dłuższym braku pracy na monitorze automatyczne przechodzenie monitora w stan uśpienia.

Autoryzowany przez producenta monitora serwis w Polsce, certyfikowany zgodnie z normą ISO 9001:2000 lub ISO 9001:2008 w zakresie urządzeń audiowizualnych.

#### **Oprogramowanie interaktywne do monitora (kompatybilne z monitorem o parametrach jw.)**

Oprogramowanie do obsługi tablicy lub monitora interaktywnego (zwanych dalej interaktywny wyświetlacz), które pozwala na przygotowanie treści lekcji, jej wyświetlenie w czasie zajęć i archiwizację po ich zakończeniu. Wszystkie wyspecyfikowane funkcje musi posiadać jedno oferowane oprogramowanie. Wszystkie opisane poniżej funkcje muszą być realizowane bez konieczności wychodzenia lub minimalizowania programu. Nie dopuszcza się realizacji funkcji przez więcej niż jedno oprogramowanie. Multitouch (wielodotyk)

- Program musi obsługiwać, co najmniej dwadzieścia równoczesnych dotknięć, kiedy jest używany z kompatybilnym interaktywnym wyświetlaczem wielodotykowym.
- Aplikacja musi obsługiwać multitouch (wielodotyk), gdy jest używany z kompatybilnym interaktywnym wyświetlaczem wielodotykowym.
- Oprogramowanie musi obsługiwać gesty multitouch wykonywane przez jednego lub wielu użytkowników jednocześnie przy kompatybilnym interaktywnym wyświetlaczu wielodotykowym.
- Program musi wspierać co najmniej gesty:
	- $\circ$  powiekszanie i pomniejszanie obiektu poprzez zbliżanie i oddalanie palców dotykających go,
	- o obracanie obiektu poprzez przesuwanie palców osiowo względem siebie,
	- $\circ$  przesuwanie palcem w lewo lub w prawo na pustym fragmencie strony w celu przejścia do kolejnie lub poprzedniej strony,
	- o potrząśnięcie zaznaczonymi obiektami w celu ich zgrupowania lub potrząśniecie obiektem zgrupowanym w celu jego rozgrupowania na elementy składowe.

#### Tworzenie materiałów lekcyjnych

- Program do interaktywnych wyświetlaczy musi pozwalać na przygotowanie i prezentację treści lekcji lokalnie z dysku komputera. Nie dopuszczalne są rozwiązania zdalne, chmurowe dostępne poprzez sieć Internet.
- Program do interaktywnych wyświetlaczy musi zawierać kreator do tworzenia ćwiczeń interaktywnych, który pozwala nauczycielom wybierać spośród zestawów aktywności i szablonów graficznych, aby utworzyć zadania dla uczniów w krótkim czasie. Kreator musi:
	- $\circ$  zawierać co najmniej dwa różne aktywności dwa szablony graficzne, w tym koniecznie sortowanie elementów i odwracane dwustronne karty z tekstem i/lub obrazem,
	- o umożliwiać nauczycielom zapisanie treści danej aktywności ponownego jej użycia w innej aktywności,
	- $\circ$  pozwalać na wstawienie bezpośrednio do treści lekcji przygotowanych w kreatorze aktywności, bez konieczności opuszczania aplikacji do interaktywnych wyświetlaczy,
	- o umożliwiać nauczycielom korzystanie z losowego wyboru ucznia na podstawie przygotowanej i zapisanej wcześniej listy uczniów danej klasy,
- o przygotowane ćwiczenia interaktywne mogą być rozwiązywane przez uczniów na interaktywnym wyświetlaczu lub poprzez sieć Internet na indywidualnych urządzeniach komputerowych każdego z uczniów.
- Aplikacja do interaktywnych wyświetlaczy musi importować i eksportować pliki PowerPoint® oraz Interactive Whiteboard / Common File Format (IWB / CFF).
- Oprogramowanie do interaktywnych wyświetlaczy musi pozwalać na wstawienie przez użytkowników tabel bezpośrednio do treści lekcji. Program pozwala przekształcić odręcznie narysowane tabele na tabele, które są już wstępnie sformatowane, na podstawie przekształcanego szkicu.
- Aplikacja pozwala na grupowanie stron (treści pojedynczych tablic), tak aby możliwe było utworzenie korelacji z konspektami zajęć i harmonogramami oraz rozbicie materiału na segmenty w celu lepszej organizacji treści programowych.
- Program musi zawierać kartę właściwości, która pozwala z jednego miejsca modyfikować style tekstu, animacje obiektów, efekty wypełnienia kształtów i style linii.
- Musi zawierać narzędzie do graficznego odwzorowania pojęć (concept mapping).

### Prowadzenie lekcji

- Program musi umożliwiać nauczycielowi prowadzenie i sterowanie treścią lekcji za pomocą tabletu działającego pod jednym z systemów operacyjnych Android lub iOS.
- Aplikacja musi obsługiwać co najmniej dwie różne metody dotykowe, w celu uzyskania dostępu do menu wywoływanego kliknięciem prawym przyciskiem myszy, gdy program jest używany z kompatybilnym interaktywnym wyświetlaczem.
- Oprogramowanie musi umożliwić użytkownikom wstawianie przeglądarek internetowych bezpośrednio do treści lekcji (wbudowana przeglądarka internetowa). Przeglądarka internetowa wyświetla "żywa", interaktywną zawartość internetowa bezpośrednio na stronie. Użytkownicy muszą móc rysować i pisać po osadzonej zawartości strony internetowej oraz przeciągać i upuszczać obrazy z wbudowanej przeglądarki internetowej na stronę.
- Program musi zawierać narzędzie do nagrywania i przechowywania aktywności na interaktywnym wyświetlaczu oraz dźwięku. Musi mieć możliwość nagrywania całego ekranu, okna lub określonego obszaru. Musi być w stanie dodać do nagrania znak wodny z znacznikiem czasu, informacją o dacie lub logo szkoły.
- Musi umożliwić użytkownikom zresetowanie strony do ostatniego zapisanego stanu.
- Musi umożliwić użytkownikom wyczyszczenie całego cyfrowego tuszu ze strony.
- Musi zawierać narzędzie do pisania pozostawiające ślad, który zostaje wygładzony i wyrównany dla poprawy czytelności adnotacji.
- Musi zawierać narzędzie do pisania, które pozwala na:
	- o uruchamia efekt reflektora, po narysowaniu okręgu,
	- o włącza lupę, po narysowaniu prostokąta,
	- o pisane nim adnotacje blakną i znikają w ciągu kilku sekund.
- Musi zawierać narzędzie umożliwiające użytkownikom wybranie do wyświetlania określonej części wstawionego do treści lekcji obrazu.
- Musi zawierać opcję automatycznego wypełnienia dowolnego rysowanego ręcznie zamkniętego kształtu kolorem.
- Musi zawierać narzędzie pisaka, który pozwala rysować kreską wyglądające jak ślad kredki świecowej w dowolnym kolorze.

### Zawartość lekcji

- Aplikacja musi umożliwiać automatyczny i bezpośredni dostęp do lokalnego folderu sieciowego, w którym nauczyciele mogą przechowywać i modyfikować wspólną zawartość edukacyjną.
- Oprogramowanie musi zapewniać dostęp do gotowych zasobów do nauki w społecznościowej witrynie internetowej bezpośrednio ze swojego interfejsu.
- Dla użytkowników programu musi być zapewniony dostęp do co najmniej 500 lekcji.

• Społecznościowa witryna internetowa dostawcy oprogramowania musi oferować on-line ponad 60 000 zasobów, w tym lekcje i aplikacje wydawnictw edukacyjnych oraz dostawców treści. Bezpłatne zasoby internetowe muszą być dostępne na żądanie i wyszukiwane według tematów oraz podkategorii. Użytkownicy muszą mieć możliwość podglądania zasobów przed pobraniem.

Producent gwarantuje dostępność opisanych funkcji przez minimum rok od daty dostarczenia programu.